## **クーポンコードの入力方法**

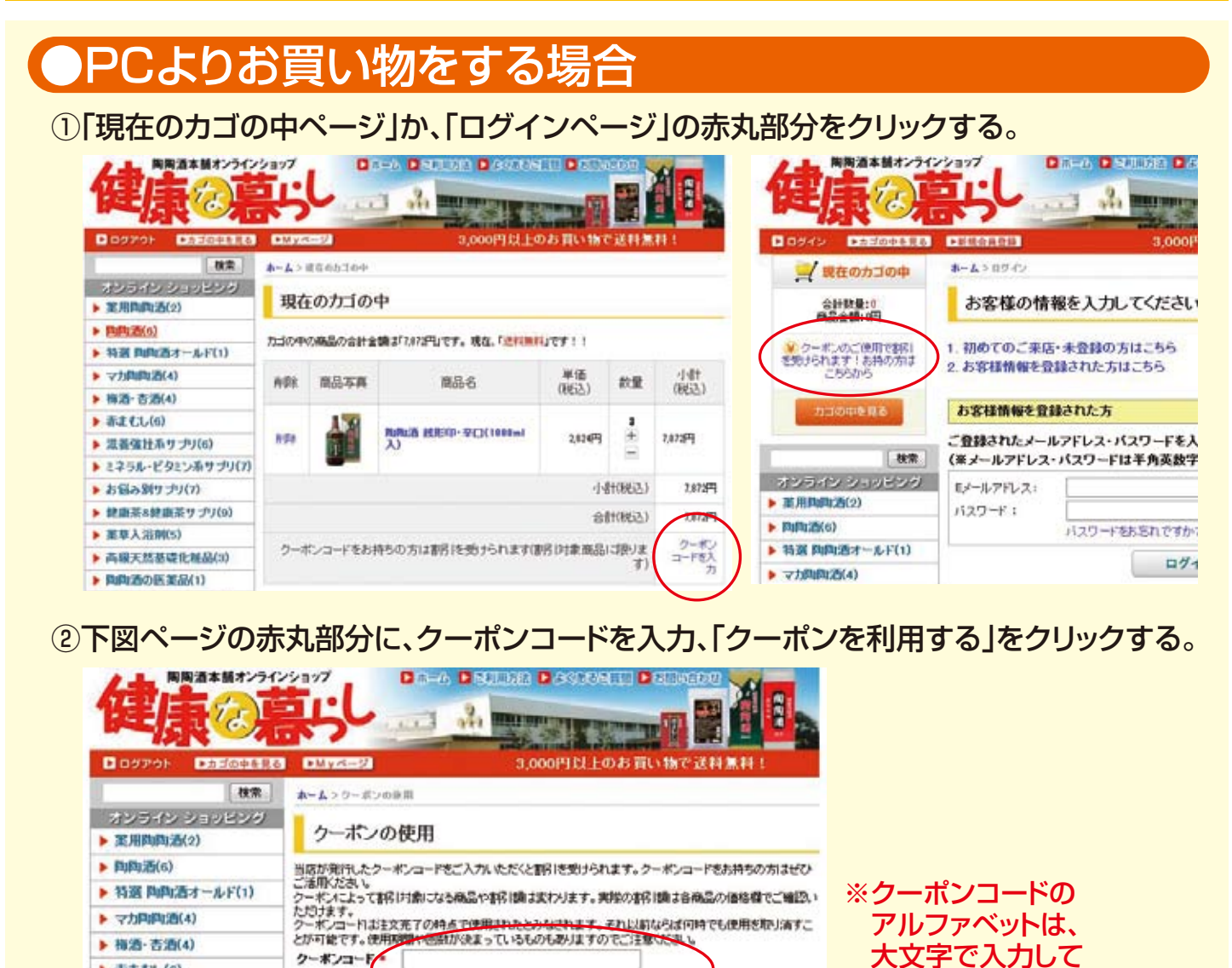

## ●スマートフォンよりお買い物をする場合

クーポンを利用する

クーポンコード

▶ 赤まむし(6)

▶ 混善強壮系サプリ(6)

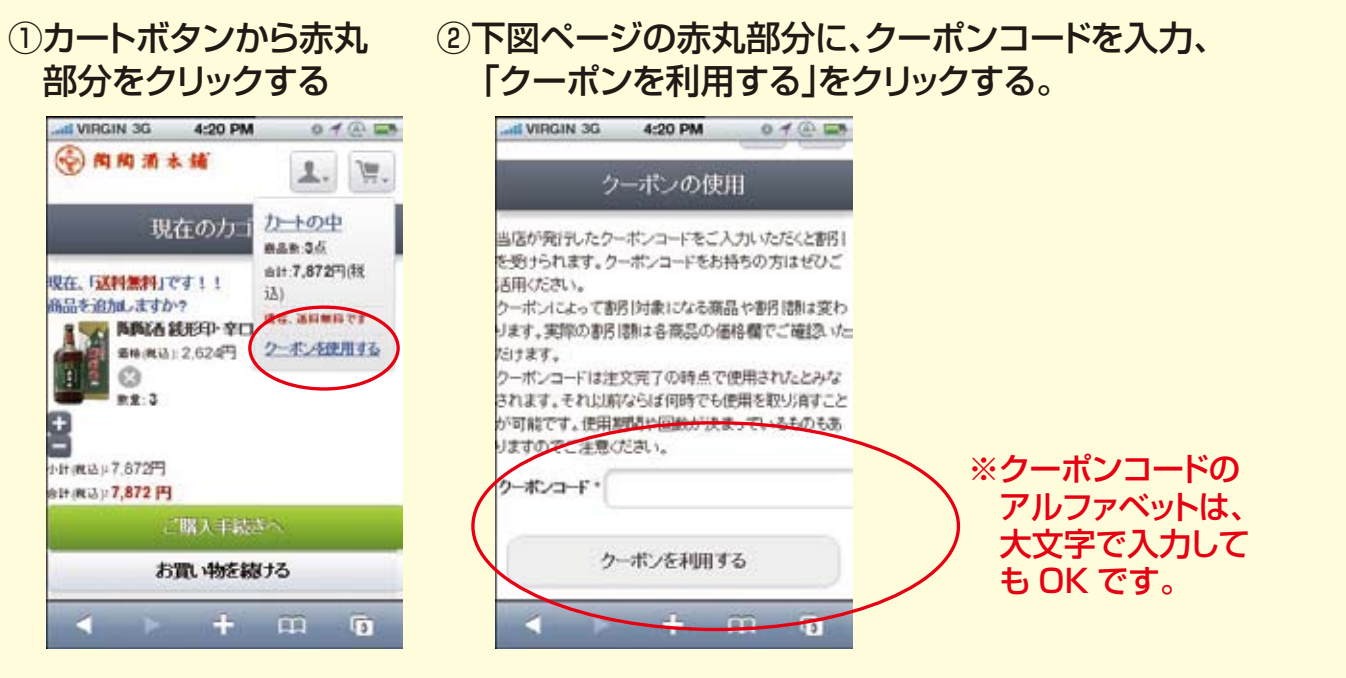

も OK です。